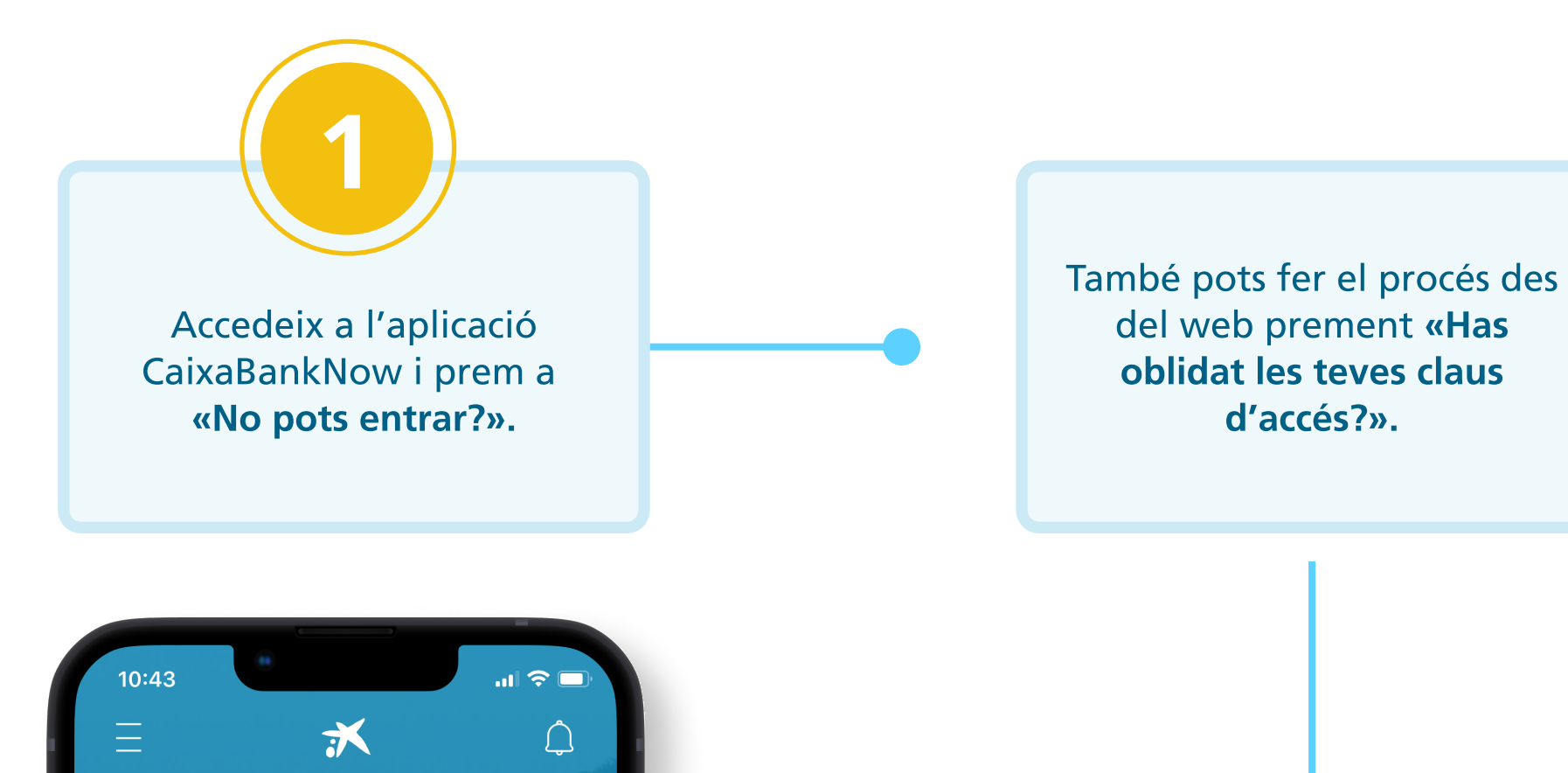

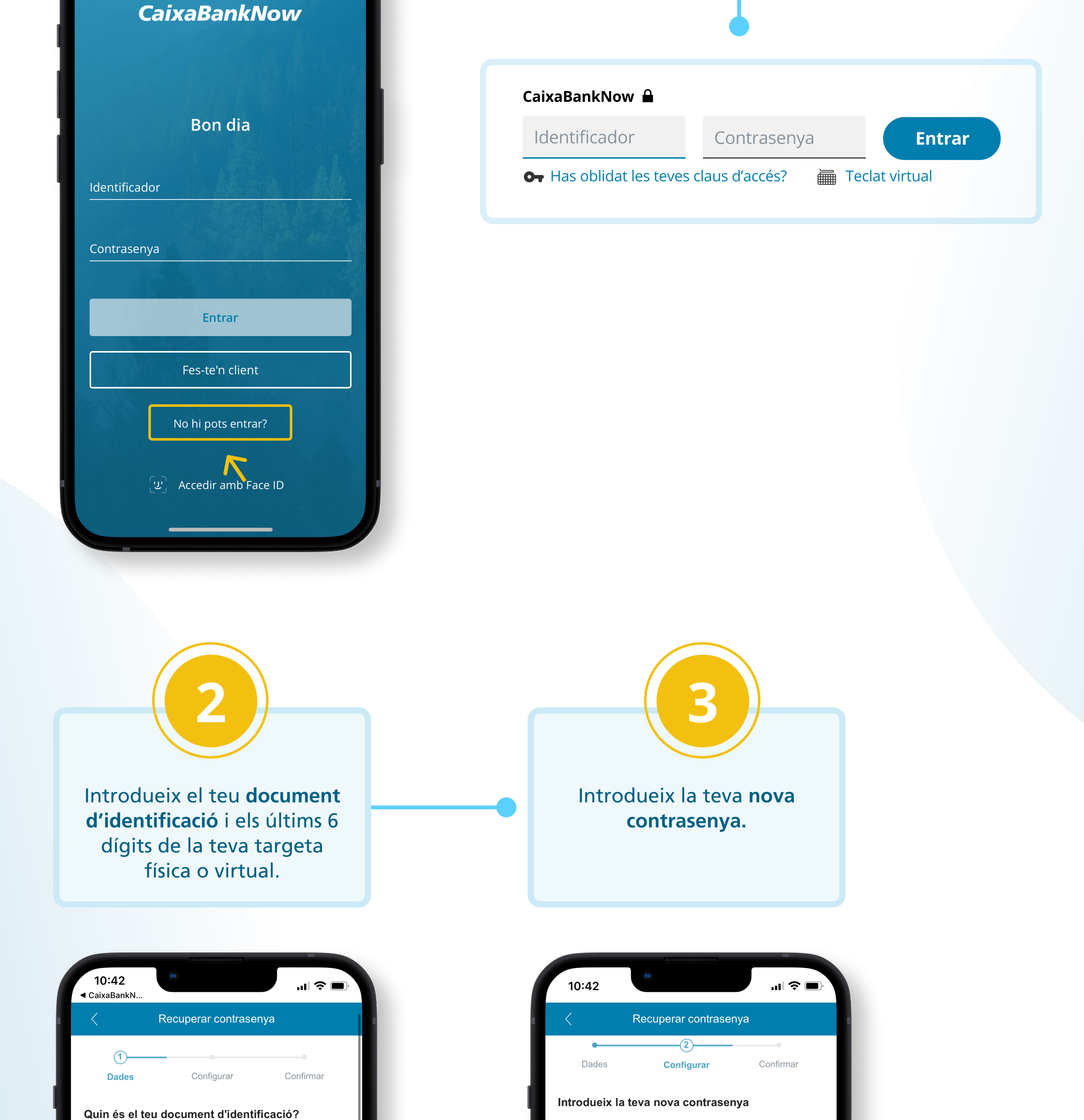

Selecciona el teu document d'identificació

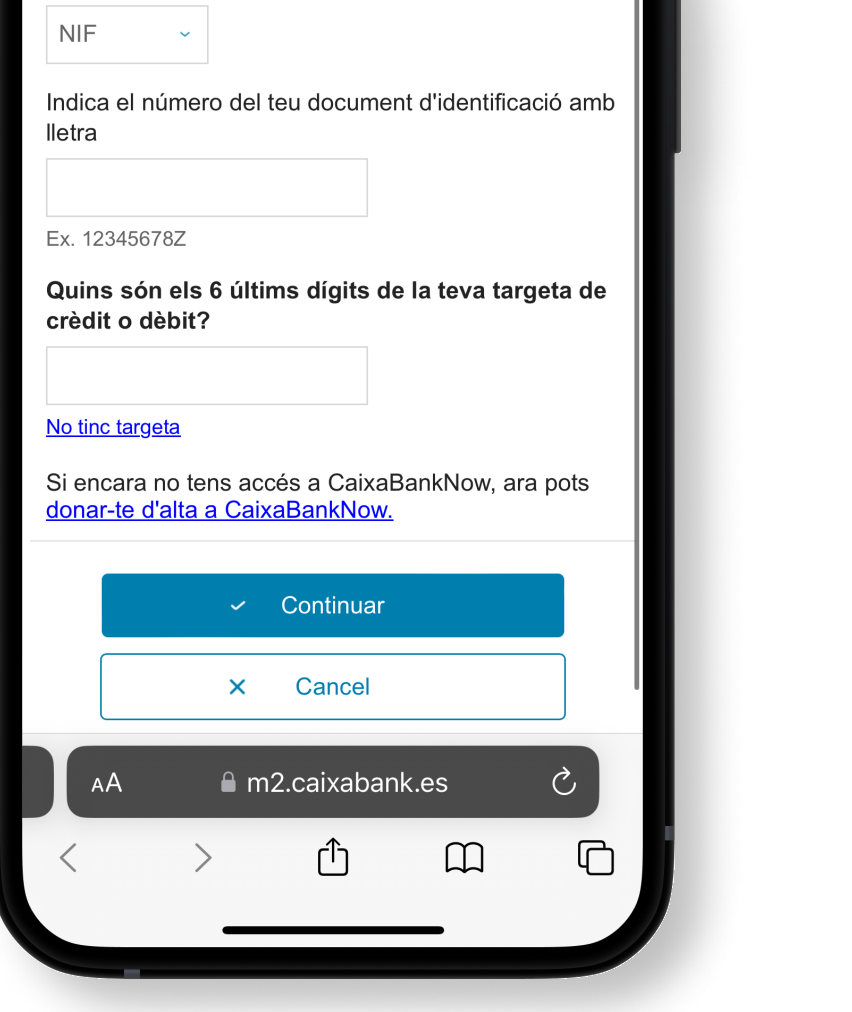

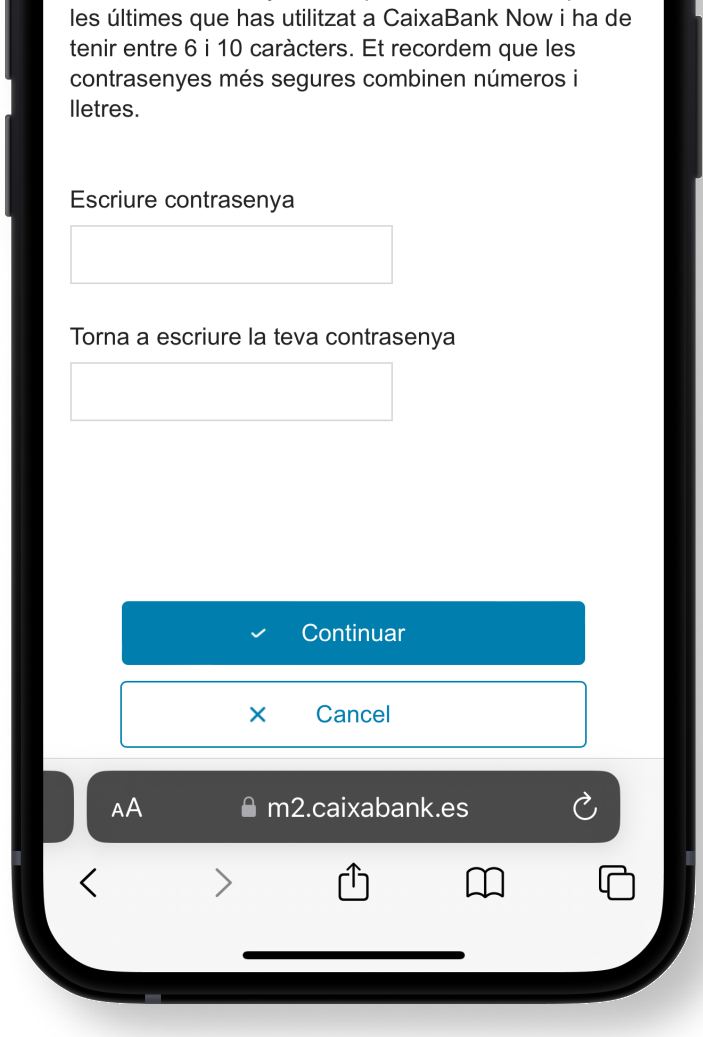

La nova contrasenya no es pot assemblar a cap de

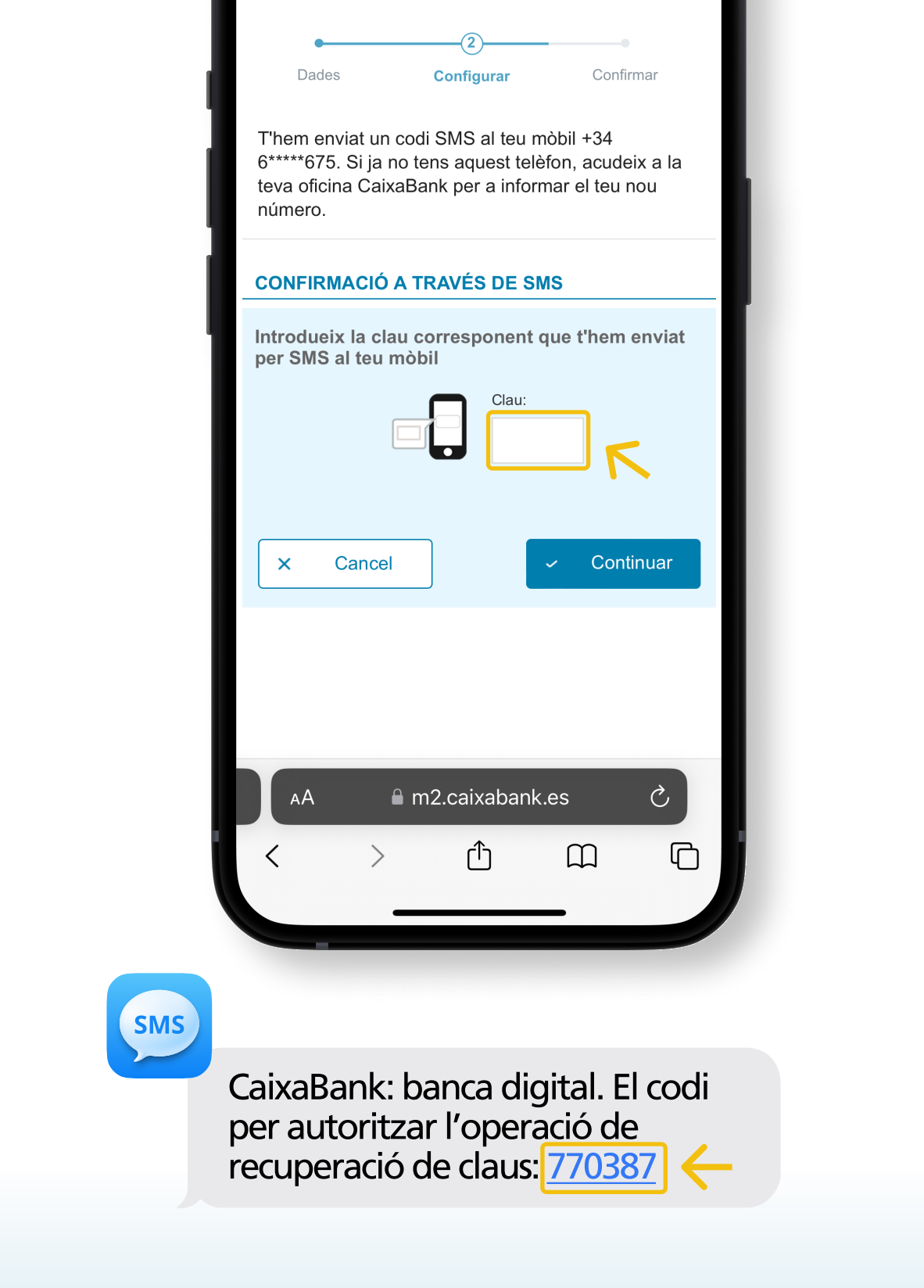

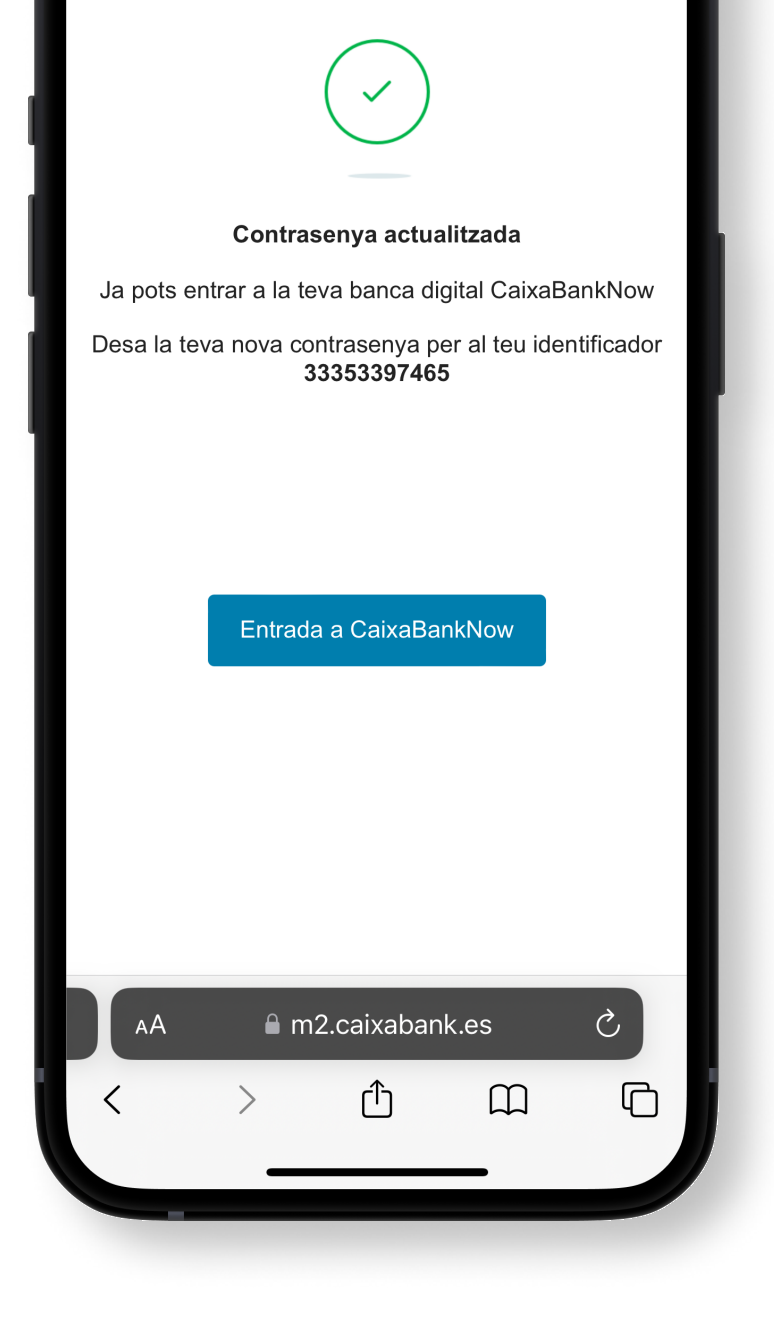

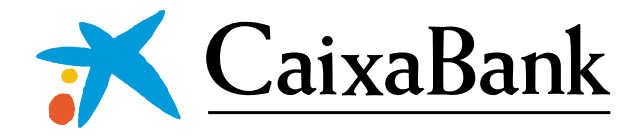

## Com recuperar les teves claus d'accés a la teva banca digital CaixaBankNow

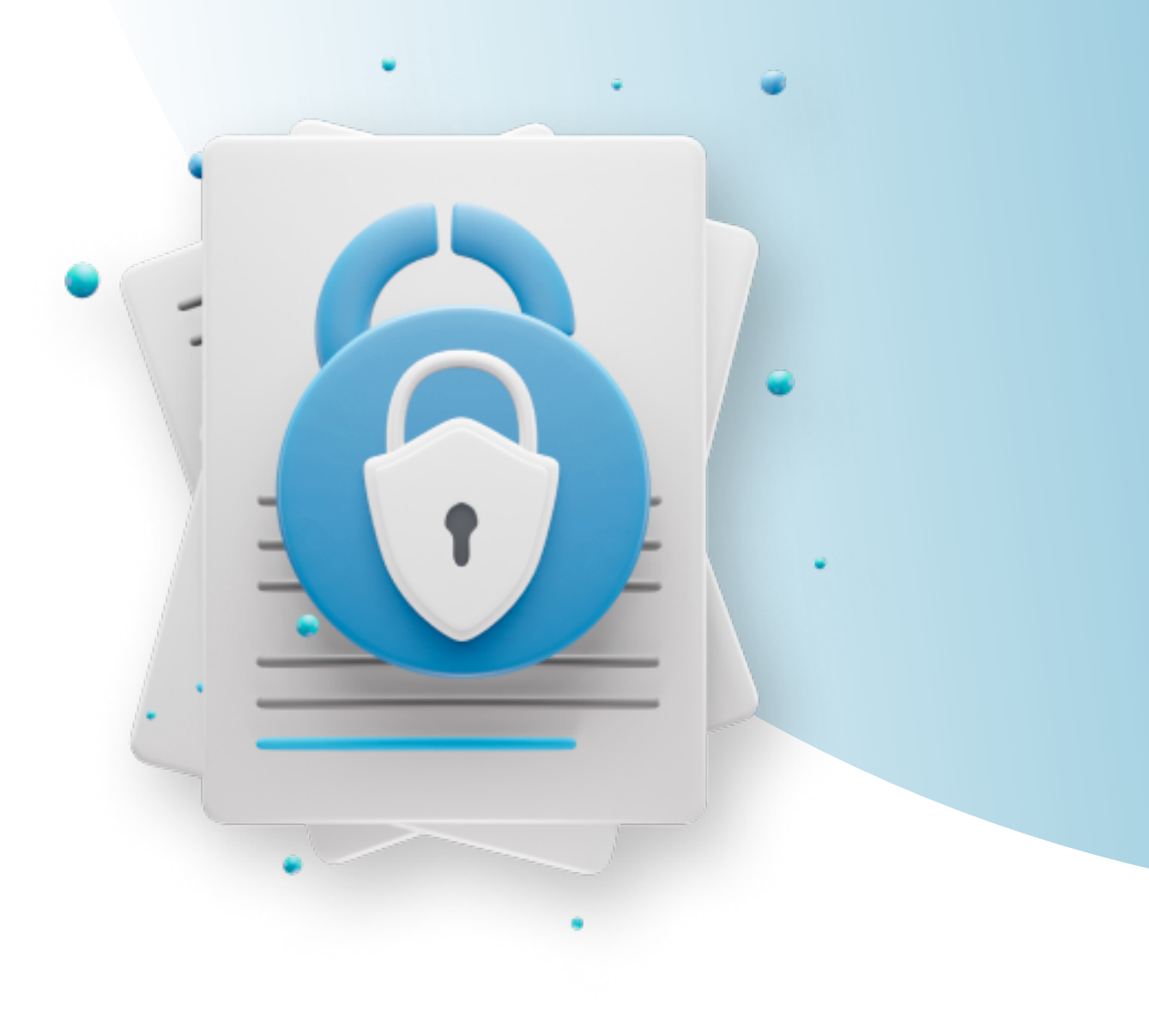

A partir d'ara pots accedir a CaixaBankNow amb la teva nova contrasenya. Recorda-la i també el teu identificador per als teus pròxims accessos.

## Per a crear una contrasenya segura:

\* Utilitza una contrasenya llarga que tingui números, lletres i símbols. \* Evita utilitzar dades personals o paraules habituals.

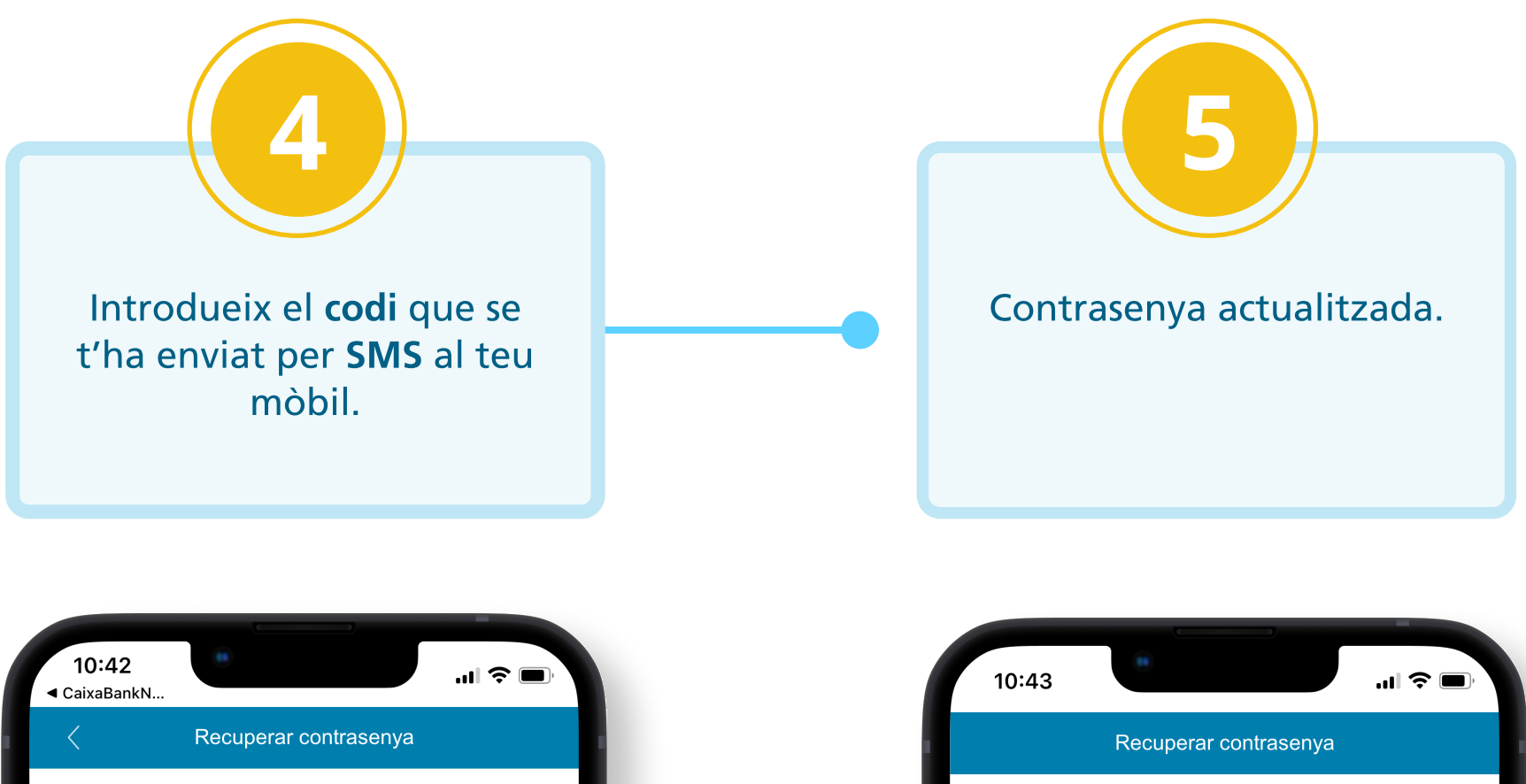